# **Advanced Financial Analysis And Modeling Using Matlab**

Getting the books **Advanced Financial Analysis And Modeling Using Matlab** now is not type of challenging means. You could not on your own going when books increase or library or borrowing from your friends to right of entry them. This is an categorically simple means to specifically acquire lead by on-line. This online message Advanced Financial Analysis And Modeling Using Matlab can be one of the options to accompany you as soon as having additional time.

It will not waste your time. allow me, the e-book will extremely express you additional concern to read. Just invest little mature to gain access to this on-line proclamation **Advanced Financial Analysis And Modeling Using Matlab** as without difficulty as evaluation them wherever you are now.

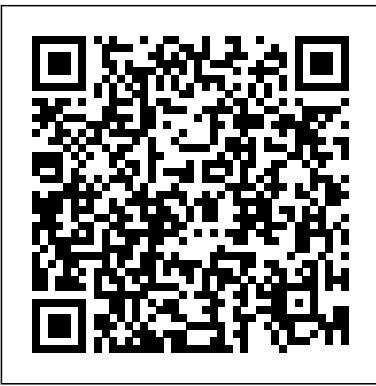

*Financial Modeling, fourth edition* MIT Press Financial modelling Theory, Implementation and Practice with MATLAB Source Jörg Kienitz and Daniel Wetterau Financial Modelling - Theory, Implementation and Practice with MATLAB Source is a unique combination of quantitative techniques, the application to financial problems and programming using Matlab. The book enables the reader to model, design and implement a wide range of financial models for derivatives pricing and asset allocation, providing practitioners with complete financial modelling workflow, from model choice, deriving prices and Greeks using (semi-) analytic and simulation techniques, and calibration even for exotic options. The book is split into three parts. The first part considers financial markets in general and looks at the complex models

needed to handle observed structures, reviewing models based on diffusions including stochasticlocal volatility models and (pure) jump processes. It shows the possible risk-neutral densities, implied volatility surfaces, option pricing and typical paths for a variety of models including SABR, Heston, Bates, Bates-Hull-White, Displaced-Heston, or stochastic volatility versions of Variance Gamma, respectively Normal Inverse Gaussian models and finally, multi-dimensional models. The stochastic-localvolatility Libor market model with timedependent parameters is considered and as an application how to price and risk-manage CMS spread products is demonstrated. The second part of the book deals with numerical methods which enables the reader to use the models of the first part for pricing and risk management, covering methods based on direct integration and Fourier transforms, and detailing the implementation of the COS, CONV, Carr-Madan method or Fourier-Space-Time Stepping. This is applied to pricing of European, Bermudan and exotic options as well as the calculation of the Greeks. The Monte Carlo simulation technique is outlined and bridge sampling is discussed in a Gaussian setting and for Lévy processes. Computation of Greeks is covered using likelihood ratio methods investment grade and high-yield bonds, and adjoint techniques. A chapter on state-ofthe-art optimization algorithms rounds up the toolkit for applying advanced mathematical models to financial problems and the last chapter in this section of the book also serves as an introduction to model risk. The third part is devoted to the usage of Matlab, introducing the software package by describing the basic functions applied for financial engineering. The financial models are progressively programming is approached from an objectoriented perspective with examples to propose a securities markets to firm valuation in framework for calibration, hedging and the adjoint method for calculating Greeks in a Libor market model. Source code used for producing the results and analysing the models  $\mathbf{F}$  contracts the author's dedicated website,  $\mathbf{h}^{\text{General}}$ , financial modeling books tp://www.mathworks.de/matlabcentral/fileexc hange/authors/246981.

#### *Financial Forecasting, Analysis, and Modelling* John Wiley & Sons

Financial modeling is essential for determining a company's current value and projecting its future performance, yet few books explain how to build models for accurately interpreting financial statements. Building Financial Models is the first book to correct this oversight, unveiling a step-by-step process for creating a core model and then customizing it for companies in virtually any industry. Covering every aspect of building a financial model, it provides a broad understanding of the actual mechanics of models, as well as their foundational accounting and finance concepts. **Financial Modeling, fourth edition** John

Wiley & Sons The essential premise of this book is that theory and practice are equally important in describing financial modeling. In it the authors try to strike a balance in their discussions between theories that provide foundations for financial models and the institutional details that provide the context for applications of the models. The book presents the financial models of stock and bond options, exotic options,

convertible bonds, mortgage-backed securities, liabilities of financial institutions--the business model and the corporate model. It also describes the applications of the models to corporate finance. Furthermore, it relates the models to financial statements, risk management for an enterprise, and asset/liability management with illiquid instruments. The presented from option pricing in the corporate finance, following a format to emphasize the three aspects of a model: the set of assumptions, the model specification, and the model applications. segment the world of finance as "investments," "financial institutions," "corporate finance," and "securities analysis," and in so doing they rarely emphasize the relationships between the subjects. This unique book successfully ties the thought processes and applications of the financial models together and describes them as one process that provides business solutions. Created as a companion website to the book readers can visit www.thomasho.com to gain deeper understanding of the book's financial models. Interested readers can build and test the models described in the book using Excel, and they can submit their models to the site. Readers can also use the site's forum to discuss the models and can browse server based models to gain insights into the applications of the models. For those using the book in meetings or class settings the site provides Power Point descriptions of the chapters. Students can use available question banks on the chapters for studying.

ACCA Paper P4 - Advanced Financial Management Practice and revision kit CRC Press For PhD finance courses in

business schools, there is equal emphasis placed on mathematical rigour as well as Structure;General economic reasoning. Advanced Finance Theories provides modern treatments to five key areas of finance theories in Merton's collection of continuous time work, viz. portfolio selection and capital market theory, optimum Modern treatments to some consumption and intertemporal portfolio selection, option pricing theory, contingent claim analysis of corporate finance, intertemporal CAPM, and complete market general equilibrium. Where appropriate, lectures notes are supplemented by other classical text such as Ingersoll (1987) and materials **Modelling** MIT Press on stochastic calculus. Contents: Utility Theory Pricing Kernel and Stochastic Discount Factor Risk Measures Consumption and Portfolio Selection Optimum Demand and Mutual Fund Theorem Mean–Variance Frontier Solving Strategy, Value and Risk examines these Black–Scholes with Fourier Transform Capital Structure Theory General Equilibrium Discontinuity in Continuous Time Spanning and Capital Market Theories Readership: Graduates, doctoral students, researchers, academic and professionals in theoretical financial modeling in mainstream finance or derivative securities.

Keywords: Intertemporal Portfolio Selection;Capital Equilibrium;Spanning;Mutual Fund Theorem; Jumps; Incomplete MarketsReview: Key Features: Complete and explicit exposition of classical finance theories core to theoretical finance research derivations Supplementary coverage on key related publications and more recent finance research questions Detailed proofs and explicit coverage to aid understanding by first year PhD students List of exercises with suggested solutions **Using Excel for Business and Financial**

The current transformation of the global economy is being driven by new fundamental innovations, digitalization, industry dynamics and climate change. The impact of this transformation in terms of value migration, industry boundaries, investment and firm continuity is vast. The fourth edition of issues, and how they will influence firms and industries in the future. Those aspects of the business environment that will have a significant impact on strategy, business models, investments and value are identified, and the accounting, finance, economic and quantitative principles that provide a foundation for the analysis of these issues are discussed. Part I: Strategy, Value and Risk provides the strategic, economic, accounting and financial framework. Strategy discusses technology and innovation, industry

dynamics, globalization and industry concentration, climate change, industry boundaries and future value. Value discusses the accounting framework and corporate finance and investment, while Risk covers investment risk, corporate risk management and value and risk. Part II: Quantitative Analytics provides an overview of financial statistics, derivatives and derivative applications, and provides a background on the financial economics used in the analysis of **Strategy, Value and Risk** BPP Learning Media physical, intangible, financial and energy assets. Part III: The Analysis of Investments, Transformation and Value examines platforms, data and analytics, the energy sector, pharmaceutical and biotech, a growth firm and media transformation, and applies the accounting, economic, financial and quantitative concepts. This fourth edition lays operator in Ethiopia, one of the world''s most out scenarios that will likely shape firms and industries in the future, and has relevance to CFOs, corporate finance and investment professionals. Business model disruption, data on Ethiopia, and serve as General Manager and analytics, intangible assets and dynamic analysis are now key issues within the CFO role. Investment professionals are required to see the larger economic environment in which chapters:\* Chapter 1 - My Path to Ethiopia, firms compete, assess a firm' sindustry and its position within that industry, recognize which investments best serve its broad strategic Financial Management Matters More in goals and identify a firm's capabilities and options. A background in the accounting, finance, economic, quantitative and valuation concepts that are relevant to the digital economy, new industries, business models and technologies is essential for finance professionals. This book addresses these issues environments of developing markets and how within the context of the fundamental changes they are different than issues faced by underway in the global economy, and provides applications of the techniques to illustrate the concepts. **Next Generation Excel** Walter de Gruyter

Too often, finance courses stop short of making a connection between textbook finance and the problems of real-world business. "Financial Modeling" bridges this gap between theory and practice by providing a nuts-and-bolts guide to solving common financial problems with spreadsheets. The CD-ROM contains Excel\* worksheets and solutions to end-of-chapter exercises. 634 illustrations.

This book contains a few of the critical financial management tools and lessons that entrepreneurs, investors and financial professionals need to succeed when doing business in developing markets br Since moving to Addis Ababa in 2014, I have worked as an investor, advisor and ownerexciting developing markets. I now comanage Ethiopia Investments Ltd., a permanent capital investment vehicle focused for EQOS Global, Ethiopia''s first dedicated business process outsourcing (BPO) company. br This book has five One of the World''s Most Exciting Developing Markets\* Chapter 2 - Why Developing Markets\* Chapter 3 - The Forecast Financial Model\* Chapter 4 - Sensitivity Analysis and Other Key Analyses\* Chapter 5 - Final Advice for Entrepreneurs in Developing Markets br Chapter 2 walks through issues that are unique to the business companies in more developed markets: \* Handling currency devaluations, \* Setting dynamic pricing strategies\* Managing the treasury function between home and base

currencies\* Understanding burn-rate\* Planning for inflation shocks\* Managing net working capital defensively\* Forecasting raw materials needs\* Planning for supply chain shocks\* Forecasting market demands\* Planning for flexible tax impacts\* And many more... br Chapter 3 includes a detailed walk-through of a Microsoft Excel-based financial model that considers treatment of the developing countries. \* Professionals - Finally, issues discussed in Chapter 2.⟨br⟩Chapter 4 makes use of the Microsoft Excel-based financial model to give you greater control and understanding over the variables that impact your business. This chapter will help you answer questions like, "How does the change in the price of my products on the export market impact my cash burn-rate in my home market?" or "How would a large currency devaluation impact the price that an investor would pay for a stake of equity in my business?"⟨br⟩Finally, Chapter 5 includes advice for entrepreneurs, both local and expat, & Sons thinking about what it would take to set-up shop in a developing market. br I wrote this book with the following six audiences in mind:\* Entrepreneurs - This book is for entrepreneurs in developing markets who are either in the process of setting up a new business or considering it. A developing entrepreneur can be either a local entrepreneur or an immigrant (expat) entrepreneur and the advice in this book will be helpful no matter where you are from.\* Investors - This book is for investors who are focused on developing markets and hoping to financial theory and mathematics to develop understand how the approach that works in more developed markets may look completely computer language used most often to different for developing markets. \* Financial professionals - This book is also for financial professionals such as CFOs, Finance Managers includes a CD-ROM containing the models and Financial Analysts looking to understand how business practices in developing

economies differ from more developed markets. \* Investment Advisors - This book is also for investment advisors building advisory practices in developing countries who are hoping to bridge the gap between developing and developed markets.\* Students - This book is also for students, both formal and informal, looking to learn more about business in this book is for professionals interested in learning more about doing business in developing countries br This is the book that I wish I had when left my investment banking job and got on the plane from San Francisco to Addis Ababa in January 2014. Every lesson in this book has been learned by my team and me, sometimes painfully, and I hope that you find it to be helpful for you as you take on similar challenges, no matter where you are trying to operate. *The Basics of Financial Modeling* John Wiley

A detailed look at developing real-world financial models using  $C++$  This book, designed for self-study, reference, and classroom use, outlines a comprehensive approach to creating both simple and advanced financial models using C++. Author and modeling expert Chandan Sengupta covers programming, the  $C++$ language, and financial modeling from the ground up-assuming no prior knowledge in these areas-and shows through numerous examples how to combine these skills with practical financial models. Since C++ is the develop large-scale financial models and systems, readers will find this work-which and codes from the book-an essential asset in their current modeling endeavors. Chandan

Sengupta (White Plains, NY) teaches finance in the MBA program at the Fordham University Graduate School of Business. He is also the author of Financial Modeling Using

Excel and VBA (0-471-26768-6).

## **Advanced Financial Modelling** John Wiley & Sons

Explore a variety of Excel features, functions, and productivity tips for various aspects of financial modeling Key Features • Explore Excel's financial functions and pivot tables with this updated second edition • Build an integrated financial model with Excel for Microsoft 365 from scratch • Perform financial analysis with the help of real-world use cases Book Description Financial modeling is a core skill required by anyone who wants to build a career in finance. Hands-On Financial Modeling with Excel for Microsoft 365 explores financial modeling terminologies with the help of Excel. Starting with the key concepts of Excel, such as formulas and functions, this updated second edition will help you to learn all about referencing frameworks and However, while many business professionals are other advanced components for building financial models. As you proceed, you'll explore the advantages of Power Query, learn how to prepare a 3-statement model, inspect your financial projects, build assumptions, and analyze historical data to develop data-driven models and functional growth drivers. Next, you'll learn how to deal with iterations and provide graphical representations of ratios, before covering best practices for effective model testing. Later, you'll discover how to build a model to extract a statement of comprehensive income and financial position, and understand capital budgeting with the help of end-to-end case studies. By the end of this financial modeling Excel book, you'll have examined data from various use cases and have developed the skills you need to build financial models to extract the information required to make informed business decisions. What you will learn • Identify the growth drivers derived from processing historical data in Excel • Use discounted cash flow (DCF) for efficient

investment analysis • Prepare detailed asset and debt schedule models in Excel • Calculate profitability ratios using various profit parameters

• Obtain and transform data using Power Query

• Dive into capital budgeting techniques • Apply a Monte Carlo simulation to derive key assumptions for your financial model • Build a financial model by projecting balance sheets and profit and loss Who this book is for This book is for data professionals, analysts, traders, business owners, and students who want to develop and implement in-demand financial modeling skills in their finance, analysis, trading, and valuation work. Even if you don't have any experience in data and statistics, this book will help you get started with building financial models. Working knowledge of Excel is a prerequisite. *Analysis, Geometry, and Modeling in Finance* Springer Science & Business Media The ability to create and understand financial models that assess the valuation of a company, the projects it undertakes, and its future earnings/profit projections is one of the most valued skills in corporate finance. familiar with financial statements and accounting reports, few are truly proficient at building an accurate and effective financial model from the ground up. That's why, in The Financial Modeling Handbook, Jack Avon equips financial professionals with all the tools they need to precisely and effectively monitor a company's assets and project its future performance. Based on the author's extensive experience building models in business and finance—and teaching others to do the same—The Handbook of Financial Modeling takes readers step by step through the financial modeling process, starting with a general overview of the history and evolution of financial modeling. It then moves on to more technical topics, such as the principles of financial modeling and the proper way to approach a financial modeling assignment, before covering key application areas for modeling in Microsoft Excel. Designed for intermediate and advanced modelers who wish to expand and enhance their knowledge, The Handbook of Financial Modeling also covers: The accounting and finance concepts that underpin working financial models; How to approach financial issues and solutions from a modeler's perspective;

The importance of thinking about end users when developing a financial model; How to plan, design, and build a fully functional financial model; And more. A nuts-to-bolts guide to solving common financial problems with spreadsheets, The Handbook of Financial Modeling is a one-stop resource for anyone who needs to build or analyze financial models. What you'll learn Key financial modeling principles, including best practices, principles around calculations, and the importance of producing clean, clear financial models How to design and implement a projection model that allows the user to change inputs quickly for sensitivity testing The proper way to approach a financial modeling assignment, from project planning all the way through to the documentation of the model's findings and effectiveness How to model in Microsoft Excel, including how to set up an Excel environment, how to format worksheets, and the correct application of various modeling formulae The skills and knowledge they need to become more proficient financial modelers and differentiate themselves from their professional competitors. Who this book is for Written in a clear, concise manner and filled with screen grabs that will facilitate readers' comprehension of the financial modeling process, The Handbook of Financial Modeling is appropriate for intermediate to advanced financial modelers who are looking to learn how to enhance their modeling proficiency. Table of Contents Financial Modeling: An Overview Financial Modeling Best Practices Modeling Functions and Tools Planning Your Model Testing and Documenting Your Model Designing and Building Your Model The Model User: Inputs An Introduction to Finance and Accounting for Modelers Managing and Evaluating a Business for Modelers The Implications and Rules of Accounting for Modelers Financial Based Calculations Logical and Structural Based Calculations How to Capture Document and Track Assumptions in Your Model Modeling to Give the User Transparency Model Testing and Auditing Modeling Handover Dos and Don'ts. Case Study: Building a Full Life Cycle Model Additional Tools and VBA for Financial Models What is the Future of Financial Modeling? Keyboard Shortcuts Finance and Accounting Glossary Readymade Functions Sample Outputs Housekeeping References

**Optimisation, Econometric and Financial Analysis** John Wiley & Sons

An updated look at the theory and practice of financial analysis and modeling Financial Analysis and Modeling Using Excel and VBA, Second Edition presents a comprehensive approach to analyzing financial problems and developing simple to sophisticated financial models in all major areas of finance using Excel 2007 and VBA (as well as earlier versions of both). This expanded and fully updated guide reviews all the necessary financial theory and concepts, and walks you through a wide range of real-world financial problems and models that you can learn from, use for practice, and easily adapt for work and classroom use. A companion website includes several useful modeling tools and fully working versions of all the models discussed in the book. Teaches financial analysis and modeling and illustrates advanced features of Excel and VBA, using a learn-by-doing approach Contains detailed coverage of the powerful features of Excel 2007 essential for financial analysis and modeling, such as the Ribbon interface, PivotTables, data analysis, and statistical analysis Other titles by Sengupta: Financial Modeling Using C++ and The Only Proven Road to Investment Success Designed for self-study, classroom use, and reference This comprehensive guide is an essential read for anyone who has to perform financial analysis or understand and implement financial models.

**Financial Modelling** Packt Publishing Ltd A hands-on guide to using Excel in the business context First published in 2012, Using Excel for Business and Financial Modelling contains step-bystep instructions of how to solve common business problems using financial models, including downloadable Excel templates, a list of shortcuts and tons of practical tips and techniques you can apply straight away. Whilst there are many hundreds of tools, features and functions in Excel, this book focuses on the topics most relevant to finance professionals. It covers these features in detail from a

practical perspective, but also puts them in context by applying them to practical examples in the real world. Learn to create financial models to help make business decisions whilst applying modelling best practice methodology, tools and techniques. • Provides the perfect mix of practice and theory • Helps you become a DIY Excel modelling specialist • Includes updates for Excel 2019/365 and Excel for Mac • May more proactive strategy Apply risk and be used as an accompaniment to the author's online uncertainty projections more accurately and face-to-face training courses Many people are often overwhelmed by the hundreds of tools in Excel, and this book gives clarity to the ones you need to know in order to perform your job more efficiently. This book also demystifies the technical, design, logic and financial skills you need for business and financial be measured before decisions are made. modelling.

# **The Oxford Guide to Financial Modeling** Springer

Risk analysis has become critical to modern financial planning Financial Forecasting, Analysis and Modelling provides a complete framework of long-term financial forecasts in a practical and accessible way, helping finance professionals include uncertainty in their planning and budgeting process. With thorough coverage of financial statement simulation models and clear, concise implementation instruction, this book guides readers step-by-step through the entire projection plan development process. Readers learn the tools, techniques, and special considerations that increase accuracy and smooth the workflow, and develop a more robust analysis process that improves financial strategy. The companion website provides a complete operational model that can be customised to develop financial projections or a range of other key financial measures, giving readers an immediatelyapplicable tool to facilitate effective decisionmaking. In the aftermath of the recent financial crisis, the need for experienced financial modelling professionals has steadily increased as organisations rush to adjust to

economic volatility and uncertainty. This book provides the deeper level of understanding needed to develop stronger financial planning, with techniques tailored to real-life situations. Develop long-term projection plans using Excel Use appropriate models to develop a Master the Excel Scenario Manager, Sensitivity Analysis, Monte Carlo Simulation, and more Risk plays a larger role in financial planning than ever before, and possible outcomes must Uncertainty has become a critical component in financial planning, and accuracy demands it be used appropriately. With special focus on uncertainty in modelling and planning, Financial Forecasting, Analysis and Modelling is a comprehensive guide to the mechanics of modern finance.

### *Advanced Financial Risk Management* John Wiley & Sons

This new and unique book demonstrates that Excel and VBA can play an important role in the explanation and implementation of numerical methods across finance. Advanced Modelling in Finance provides a comprehensive look at equities, options on equities and options on bonds from the early 1950s to the late 1990s. The book adopts a step-by-step approach to understanding the more sophisticated aspects of Excel macros and VBA programming, showing how these programming techniques can be used to model and manipulate financial data, as applied to equities, bonds and options. The book is essential for financial practitioners who need to develop their financial modelling skill sets as there is an increase in the need to analyse and develop ever more complex 'what if' scenarios. Specifically applies Excel and VBA to the financial markets Packaged with a CD containing the software from the examples throughout the book Note: CD-ROM/DVD and other supplementary materials are not included as part

#### of eBook file.

Hands-On Financial Modeling with Excel for Microsoft 365 Independently Published Analysis, Geometry, and Modeling in Finance: Advanced Methods in Option Pricing is the first book that applies advanced analytical and geometrical methods used in physics and mathematics to the financial field. It even obtains new results when only approximate and partial solutions were previously available. Through the problem of option pricing, the author introduces powerful tools and methods, including differential geometry, spectral decomposition, and supersymmetry, and applies these methods to practical problems in finance. He mainly focuses on the calibration and dynamics of implied volatility, which is commonly called smile. The book covers the Black-Scholes local volatility, and stochastic volatility models, along with the Kolmogorov, Schrö dinger, and Bellman– Hamilton– Jacobi equations. Providing both theoretical and numerical results throughout, this book offers new ways of solving financial problems using techniques found in physics and mathematics.

Advanced Financial Risk Management Springer Science & Business Media

An in-depth look at financial risk management Advanced Financial Risk Management integrates interest rate risk, credit risk, foreign exchange risk, and capital allocation using a consistent risk management approach. It explains, in detailed, yet understandable terms, the analytics of these issues from A to Z. Written by experienced risk managers, this book bridges the gap between the idealized assumptions used for valuation and the realities that must be reflected in management actions. It covers everything from the basics of present value, forward rates, and interest rate compounding to the wide variety of alternative term structure models. Donald R. Van Deventer (Hawaii) founded the Kamakura Corporation in April 1990 and is currently President. In 2003, he was voted into the Risk Hall of Fame for having made a profound contribution to the field of risk management. Kenji Imai (Hawaii) heads Software Development for Kamakura and participates in selected Japan-related financial

advisory assignments. Mark Mesler (Hawaii) heads the information production for Kamakura Risk Information Services. *Financial Modeling and Valuation* Packt Publishing

Ltd

Utilise Excel 2013 capabilities to build effective financial models Using Excel for Business Analysis, Revised Edition provides practical guidance for anyone looking to build financial models. Whether for business proposals, opportunity evaluation, financial reports, or any other business finance application, this book shows you how to design, create, and test your model, then present your results effectively using Excel 2013. The book opens with a general guide to financial modelling, with each subsequent chapter building skill upon skill until you have a real, working model of your own. Financial tools, features, and functions are covered in detail from a practical perspective, and put in context with application to real-world examples. Each chapter focuses on a different aspect of Excel modelling, including step-by-step instructions that walk you through each feature, and the companion website provides live model worksheets that give you the real hands-on practice you need to start doing your job faster, more efficiently, and with fewer errors. Financial modelling is an invaluable business tool, and Excel 2013 is capable of supporting the most common and useful models most businesses need. This book shows you how to dig deeper into Excel's functionality to craft effective financial models and provide important information that informs good decision-making. Learn financial modelling techniques and best practice Master the formulas and functions that bring your model to life Apply stress testing and sensitivity analysis with advanced conditionals Present your results effectively, whether graphically, orally, or written A deceptively powerful application, Excel supports many hundreds of tools, features, and functions; Using Excel for Business Analysis eliminates the irrelevant to focus on those that are most useful to business finance users, with detailed guidance toward utilisation and best practice. *Financial Analysis and Modeling Using Excel and VBA* John Wiley & Sons

Take Excel to the next level in accounting and financial modeling In this new Second Edition of Next Generation Excel, Isaac Gottlieb shows financial analysts how to harness the full power of Excel to

move forward into the new world of accounting and finance. Companies of all sizes use financial models to analyze their finances and plan business operations, as well as to create financial accounting reports like balance sheets, income statements, and statements of cash flows. While many businesspeople are quite familiar with the reports created with financial models, Explains valuation techniques such as most are not as familiar with the creation of the models themselves. This book shows them how to build an accurate and effective financial model using the solid functionality and easy usability of Excel. Fully updated and revised to include support for Apple users Written by a professor of management and statistics who has taught the discipline for fifteen years Includes an introductory section describing Appropriate for professional financial analysts, as well as MBA students For professionals and students whose responsibilities or studies include a full understanding of financial modeling, Next Generation Excel, Second Edition offers comprehensive training. **The Analyst Trifecta®** John Wiley & Sons The fully revised new edition of the bestselling guide to using financial models to determine if a stock is over or undervalued Written by the founder and CEO of the world-venture capitalists, individual investors, and renowned New York School of Finance, Financial Modeling and Valuation provides clear and systematic guidance on accurately evaluating the soundness of a stock investment. This invaluable handbook equips investors with the tools necessary for understanding the underlying fundamentals of a rational investment and for making smarter investment decisions in any market environment. Built around an in-depth case study of global retail leader Amazon, this fully updated Second Edition shows you how to analyze the financial standing of a company using the methods of Wall Street professionals. Step-by-step, you will learn to build the core three statements—income statement, cash flow statement, and balance sheet—as well as the three major supporting schedules required for complete company valuation and analysis. All line items are explained in clear language and include real-

world tips and techniques for using them as tools for valuing and managing a business. This must-have guide: Features new and indepth case studies based on Amazon that simulate real-world modelling and valuation illustrative comparable company analysis, precedent transactions analysis, and discounted cash flow analysis Covers all essential applications of a model, including pricing a stock, raising debt, and raising equity the recent and dramatic shift of the entire retail industry Provides end-of-chapter questions, downloadable practice models, additional case studies, and common interview questions via a companion website Financial Modeling and Valuation: A Practical Guide to Investment Banking and Private Equity, Second Edition is essential reading for finance professionals, students in investment banking and related degree programs in finance.

## **Financial Modeling, fifth edition** John Wiley & Sons

This book demonstrates step-by-step how to create a financial model. The accompanying Excel files demonstrate the key concepts and can be used as templates to create an earning model for nearly any company. Readers without prior financial analysis experience will gain a fundamental understanding of exactly what modeling entails, and will learn how to create a basic form of an earnings model. Advanced readers will be introduced to more complex topics such as linking the financial statements, future period calibration, and incorporating macroeconomic variables into discounted valuation analysis through the equity risk premium and application of the capital asset pricing model. The Excel templates included with this book include: \*

File 1 - Blank Model Template: Use this template to create your own earnings model. \* Professionals: Have your clients been asking File 2 - Apple Inc Back of the Envelope Model: This beginner model features a basic Income Statement projection and is perfect for nearly any company, allowing you to deliver those who have not had prior modeling experience.\* File 3 - Apple Inc Tier 2 Earnings Side Analysts: Want a consensus-based model Model: This version of the model is more sophisticated and includes a breakdown of the demonstrates how to create one, and how to company's products, which is used to project future earnings. \* File 4 - Apple Inc Tier 1 Earnings Model: The Tier 1 model is geared toward advanced analysts and includes financial statement integration, as well as a discounted cash flow valuation. \* File 5 - Equity Risk Premium (ERP) Model: Using this simple model you can quickly estimate the to predict what the analysts will ask on the market ERP based on volatility, changes in interest rates, and market return expectations. You can then derive a discount rate using your investment with unpredictable cash flows? Use ERP estimate, and the Capital Asset Pricing Model (CAPM). \* File 6 - Apple Inc Beta Calculation: This file demonstrates the calculation of beta, using an Excel-based regression. \* Files 7&8 - Regression Models: The final two files demonstrate how to run regression analysis to project inputs which could be incorporated into your earnings models. This book is well suited for... Business Students: Whether you are majoring in Finance, Accounting, Marketing, Entrepreneurship, or Management, learning the fundamentals of forecasting is critical to your academic development, and will help prepare you for a professional career. Sell-Side Equity Research Analysts: Need a fresh perspective for your models? Consider adding changes in volatility, interest rates, or corporate tax reform to your valuation approach. Or incorporate non-GAAP adjustments, and forecast the impact of new accounting standards into your models.

Financial Planners and Wealth Management your opinion of a stock in the headlines? This book will teach you how to build a model for comprehensive analysis to your clients. Buyto compare to that of each analyst? This book use it to perform quick reviews of consensus estimates, management's guidance, and run powerful scenario analysis ahead of an earnings release. Investor Relations Professionals: Gain valuable insight into how the analysts covering your company are modeling your results, and use this knowledge conference calls. Private Equity/Venture Capital Analysts: Trying to value a new this book as a guide to build a dynamic model, and incorporate various inputs to create upside/downside scenarios. ...as well as anyone else interested in learning how to use fundamental analysis to review an equity security's future prospects.